## **oCgi:Params2UserData**

oCgi:Params2UserData( hHash ) --> nParams

Añade al hash de variables de sesión todos los Params que en ese momento tenga el CGI en su array aParams

**hHash** - [Opcional] Si no se indica se toma el Hash por defecto ::UserData , pero si se indica se puede usar un hHash alternativo

From: <https://nefele.dev/wiki/>- **Nefele Project**

Permanent link: **<https://nefele.dev/wiki/ocgi/params2userdata>**

Last update: **22/09/2021 07:00**

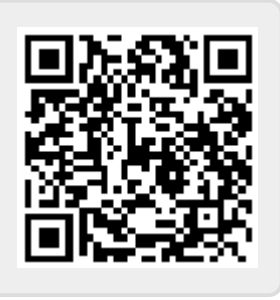